## **МІНІСТЕРСТВО ОСВІТИ І НАУКИ УКРАЇНИ ХЕРСОНСЬКИЙ НАЦІОНАЛЬНИЙ ТЕХНІЧНИЙ УНІВЕРСИТЕТ КАФЕДРА ДИЗАЙНУ**

ДОПУЩЕНО до захисту Завідувач кафедри, д.т.н., проф. \_\_\_\_\_\_\_\_\_\_\_\_\_О.В. Чепелюк « $\longrightarrow$  20 p.

# «ІСТОРИКО-АРХЕОЛОГІЧНА ПАМ'ЯТКА «ЛИТОВСЬКА ФОРТЕЦЯ НА ТЯГИНІ» РОЗРОБКА ТУРИСТИЧНОЇ АЙДЕНТИКИ ТА СТАНДАРТІВ ЇЇ ВИКОРИСТАННЯ»

## КВАЛІФІКАЦІЙНА РОБОТА БАКАЛАВРА 022 Дизайн

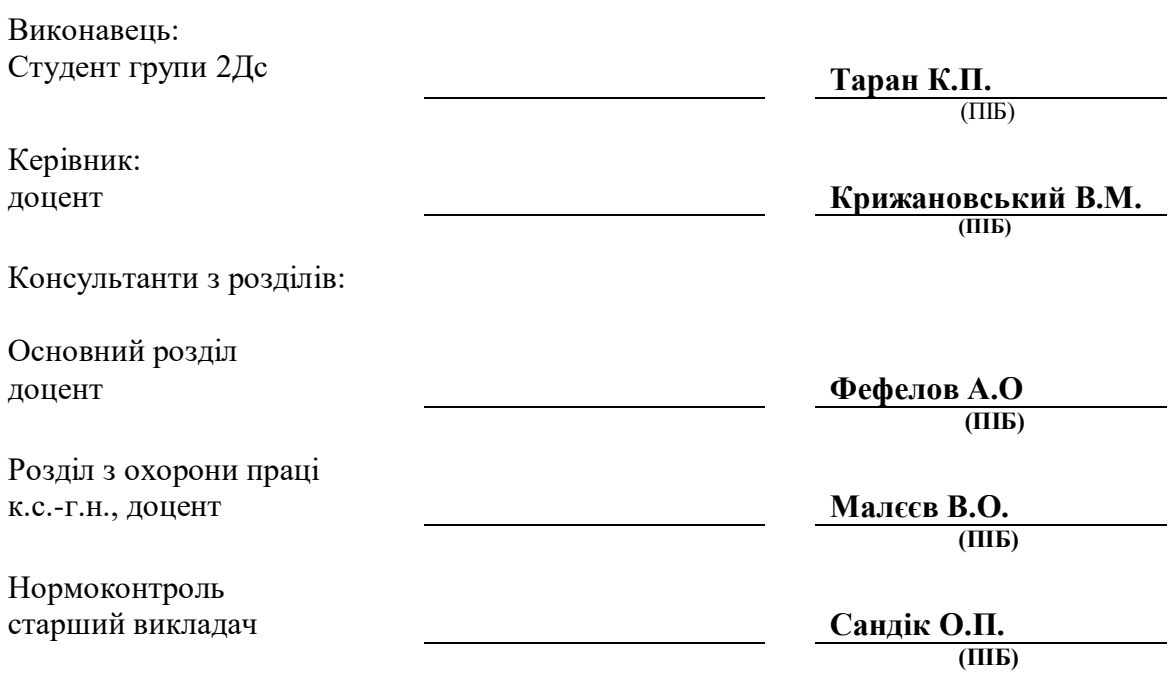

**ХЕРСОН 2021**

## **ХЕРСОНСЬКИЙ НАЦІОНАЛЬНИЙ ТЕХНІЧНИЙ УНІВЕРСИТЕТ ФАКУЛЬТЕТ ІНФОРМАЦІЙНИХ ТЕХНОЛОГІЙ ТА ДИЗАЙНУ КАФЕДРА ДИЗАЙНУ**

# **Кваліфікаційна робота бакалавра**

## **(пояснювальна записка**

до кваліфікаційної роботи)

### \_\_\_\_\_\_\_\_\_**БАКАЛАВР**\_\_\_\_\_\_\_

(освітній ступінь)

# на тему\_«ІСТОРИКО-АРХЕОЛОГІЧНА ПАМ'ЯТКА «ЛИТОВСЬКА ФОРТЕЦЯ НА ТЯГИНІ» РОЗРОБКА ТУРИСТИЧНОЇ АЙДЕНТИКИ ТА СТАНДАРТІВ ЇЇ ВИКОРИСТАННЯ»

Виконала: студентка 4 курсу, групи 2Дс\_ спеціальності

022 "Дизайн"

(шифр і назва спеціальності)

Таран К.П.

(прізвище та ініціали)

Керівник доцент Крижановський В.М.

(прізвище та ініціали)

Рецензент

(прізвище та ініціали)

Херсон – 2021

### **АНОТАЦІЯ**

**Таран К.П. Історико-археологічна пам'ятка «Литовська фортеця на Тягині» розробка туристичної айдентики та стандартів її використання –** Рукопис.

Робота на здобуття освітнього ступеню бакалавра за спеціальністю 022 Дизайн. Херсонський національний технічний університет. Херсон, 2021.

В результаті ознайомлення з інформацією про дослідження південної середньовічної експедиції Інституту археології Національної академії наук України та з монографією (наукова публікація) «На розі двох світів» Історична спадщина України та Литви на території Херсонської області було встановлено, що у знахідках Південної середньовічної експедиції є монети (динарії), які випускалися при князюванні Вітовта. Для них характерне зображення «Колюмни» – геральдичний знак правителів князівства Литовського (один із найдревніших символів Великого князівства Литовського, Руського і Жемайтійського). З першоджерел відомо, що появу цього символу пов'язують з ім'ям великого князя Гедиміна. Ще одна назва – «Гедимінові стовпи». Цей символ не є канонізованим. Є лише складові частини зображення, тому пропорції в розробці айдентики території взяті на свій розсуд. У зв'язку з тим, що Тягин – це фортеця, у верхній частині логотипу присутній елемент фортифікації. «Геральдична корона» є поширеним елементом у геральдиці. ЇЇ різновидом є муніципальна (баштова) корона.

## **ЗМІСТ**

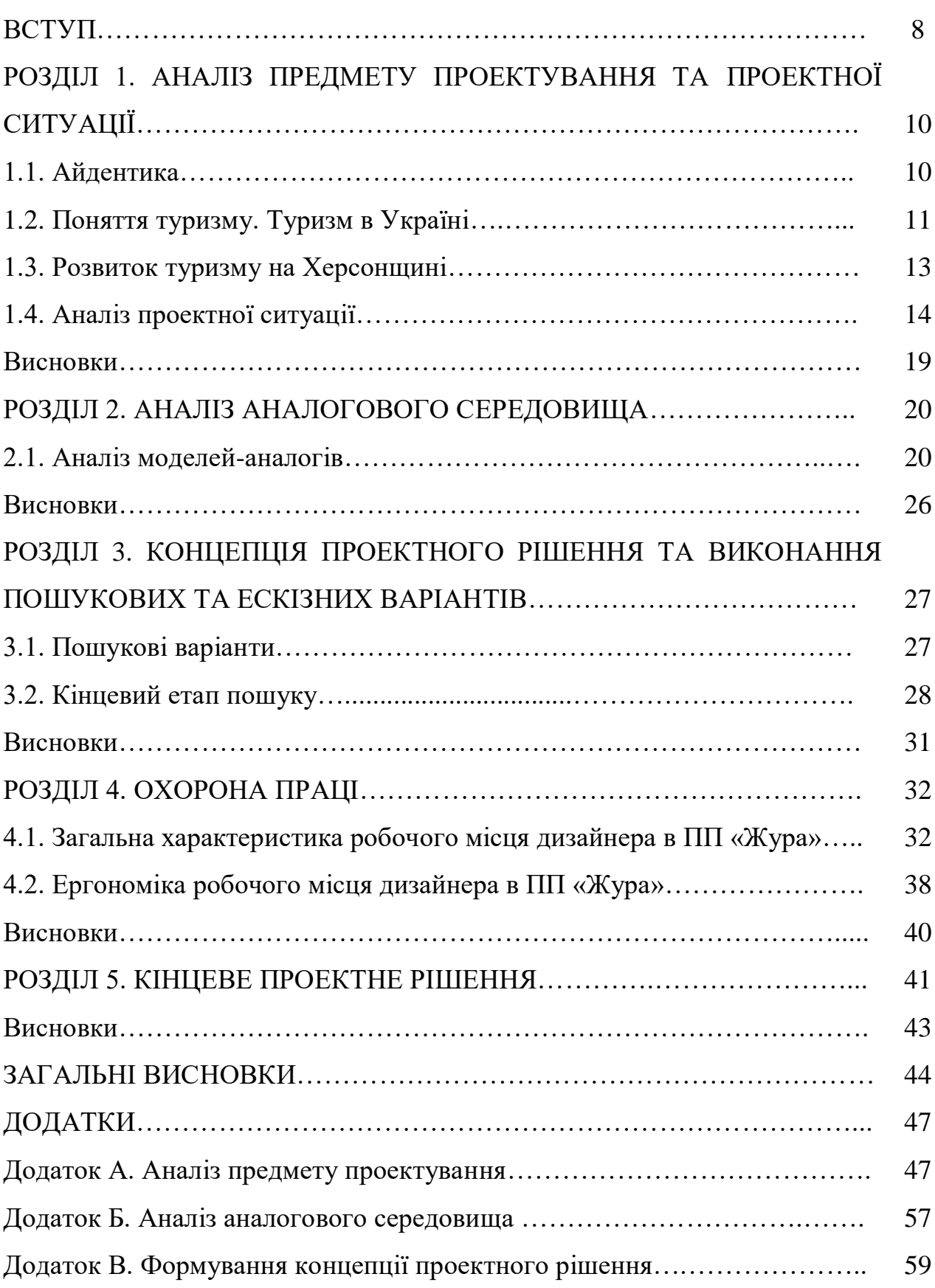

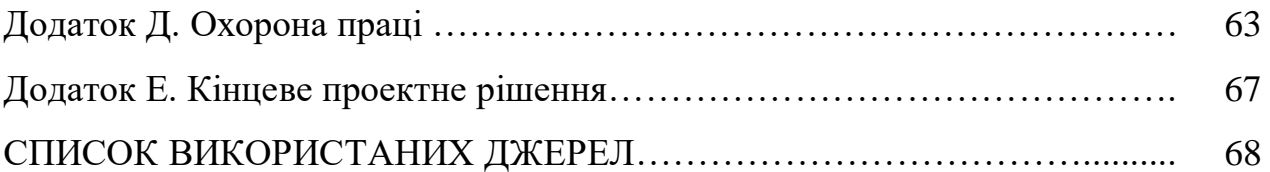

### **ВСТУП**

Головною частиною візуальної ідентифікації для будь-якого предмета чи території є створення логотипу, що несе в собі інформацію про об'єкт та його філософію.

Якісна айдентика території – це тривалий, довгий і доволі складний процес. Він вимагає залучення серйозних дослідницьких, аналітичних та експертних ресурсів. Певним чином, вона виконує «освітню» функцію. Розповсюджена за її допомогою інформація поступово формує інвестиційну та туристичну привабливість місця.

Мета. Розробка логотипу: туристичної айдентики та стандартів її використання.

Завдання. Детально дослідити історію місця та історичні факти з метою формування загального уявлення, візуального образу, провести аналіз аналогового середовища, сформувати проектну концепцію, за результатами ескізної роботи – сформувати образне та композиційне рішення туристичної айдентики, розробити логотип та стандарти його використання, підготувати проектно-графічний матеріал та пояснювальну записку.

Об'єкт проектування. Процес проектування засобів візуальної ідентифікації.

Предмет проектування. Розробка логотипу.

Вимоги до проектного рішення. Образна виразність та графічна культура проектного рішення, адекватність проектного рішення, системність, універсальність та технологічність.

Методи дослідження. Аналітичний – аналіз об'єкту та предмету проектування, творчих джерел, аналогового середовища, пошукової та ескізної роботи.

Описовий – результати аналізу та висновки, опис виконання етапів роботи та аргументація прийнятих рішень.

Графічний аналіз – представлення основних композиційних особливостей графічно, схематично, крім того – виконання пошукової ескізної роботи, розробка зображень та підготовка проектно-графічної частини дипломної роботи.

Практичне значення. Використання логотипу у зовнішній рекламі, зображення на різних типах інформаційних носіїв. Ідентифікація об'єкту споживачем та конкурентоспроможність.

Структура проекту. Дипломна робота складається з пояснювальної записки та проектно-графічної роботи. Використані методи дослідження: аналітичний, описовий, графічний.

Пояснювальна записка складається з анотації, вступу, п'яти розділів, загальних висновків, додатків та списку використаних джерел.

У першому розділі було проведено аналіз предмету та об'єкту проектування – туристичної айдентики. У другому розділі було проведено критичний аналіз аналогового середовища. У третьому розділі була сформована концепція проектного рішення та виконані пошукові та ескізні варіанти логотипу. У четвертому розділі «Охорона праці» було надано характеристику робочого місця дизайнера в ПП «Жура». У п'ятому розділі стислий опис виконання графічного рішення логотипу за допомогою графічного редактора CorelDRAW. Загальний обсяг дипломної роботи складає – 71 сторінку, з яких 40 – сторінки основної частини тексту.

### **ЗАГАЛЬНІ ВИСНОВКИ**

У першому розділі дипломної роботи розглянуто термінологію по предмету проектування: айдентика, бренд, брендбук, логотип та типографіка. А також розвиток інвестиційної привабливості України та Херсонщини як туристичного регіону. Встановлено, що в Херсоні – є багато туристичних об'єктів, які не використовуються за призначенням. Туризм впливає як на економіку, так і на популяризацію міста. Також в Україні та на Херсонщині є багато цікавих об'єктів, про які не знають навіть самі жителі міста. Наприклад: Рожеве озеро (Генічеське), Станіславський каньйон (Херсонські гори Балки Байдиха), Олешківська пустеля (піски), Водоспади Трубецького, Козацьке та багато інших.

Основними перешкодами розвитку туристичного сектору в Україні є переважно чинники управлінського, економічного, соціального, екологічного та культурного характеру. Херсонська область розташована на перехресті доріг і часів, привертає увагу любителів старовини своєю багатою історичною спадщиною. У живих наших водах озер ще в давні часи лікували свої рани герої-козаки, а сьогодні тут зведені сучасні лікувальні комплекси [4,5].

Для розуміння теми – ознайомлення з інформацією про дослідження південної середньовічної експедиції Інституту археології Національної академії наук України, що з 2016 року проводить розкопки пам'ятки національного значення – Фортеці Тягин. А також вивчення матеріалу на сторінці Facebook «Археологічна експедиція Тягинь» та із монографії (наукової публікації) «На розі двох світів» Історична спадщина України та Литви на території Херсонської області. Враховуючи те, що фортеця Тягин – це старовинний об'єкт, при розробці логотипу потрібно дотримуватися певних традицій. Проте, беручи до уваги цільову групу, яка представлена людьми різного віку, можна зробити висновок, що у розробці айдентики території потрібно знайти компроміс між консервативністю та сучасними тенденціями.

У другому розділі було проаналізовано аналоги та прототипи з даної теми, встановлено їх особливості, плюси та недоліки. Аналоги розглянуті з метою корисного впливу на роботу. В ході аналізу було виявлено декілька помилок, які мають постійний характер: занадто велика деталізація зображення викликає проблеми при масштабуванні логотипу; невдало підібраний шрифт та кегль стають на заваді розбірливості напису.

У третьому розділі надано послідовний опис варіантів візуального супроводу для розробки айдентики території. Цей розділ розкриває ідеї проектної концепції. Знайдено візуальне рішення логотипу.

Одним з найдавніших символів Великого князівства Литовського є герб «колюмни» **–** зображення, що нагадує три вежі і схоже на знак Рюриковичів тризуб. Колюмни **–** геральдичний знак правителів князівства Литовського (один із найдавніших символів Великого князівства Литовського, Руського і Жемайтійського). Ця композиція була на монетах литовських князів вже в XIV столітті. Інша назва «колюмни» **–** «Гедимінові стовпи». Історики пов'язують їх також з ім'ям великого князя Литовського Гедиміна [13].

Досить поширеним елементом в геральдиці є так звана «геральдична корона», якою переважно увінчуються гербові щити. Спочатку геральдичні корони представляли собою зображення реально існуючих корон, перенесених в герб для підкреслення статусу власника. Поступово їх використання з родової геральдики перейшло до територіальної – міську і державну. Муніципальна (баштова) корона в державних гербах служить для підкреслення суверенітету (додаток В, рис. В. 9) [14].

Для розробки айдентики території за основу було взято мотив стовпів Гедиміна (джерела цієї графіки можна було бачити ще до затвердження монаршої влади) і доповнено елементом фортифікації. Герб «Колюмни» не є канонізованим. Є лише складові частини зображення, тому пропорції в розробці айдентики території взяті на свій розсуд. Для формування концепції було використано символіку нумізматики періоду Великого князівства Литовського і Вітовта.

У четвертому розділі надано загальну характеристику робочого місця дизайнера в ПП «Жура». Стисла характеристика приміщення (адреса, площа, природне та штучне освітлення, ергономічність, електробезпека на робочому місці, опалення та ін.) Виконано розрахунки умов температури, відносної вологості та швидкості руху повітря на робочому місці дизайнера. При виконанні розділу було використано інформацію із Законодавчих та нормативно-правових актів. А також більш детально розглянуто тему ергономіки робочого місця в ПП «Жура».

П'ятий розділ – це кінцеве проектне рішення. Для розробки якісного логотипу важливо правильно спроектувати його у векторному редакторі. Для того, щоб він виглядав цілісно, треба вдало підібрати кольорову гаму. Саме на цьому етапі виконується основна робота. Виконання остаточної версії айдентики передбачає використання програми векторної графіки CorelDRAW.

Логотип виконано в стилі монолайн. Принцип цього типу полягає в створенні дечого з незмінною товщиною лінії, чогось на кшталт «проводу» [26].